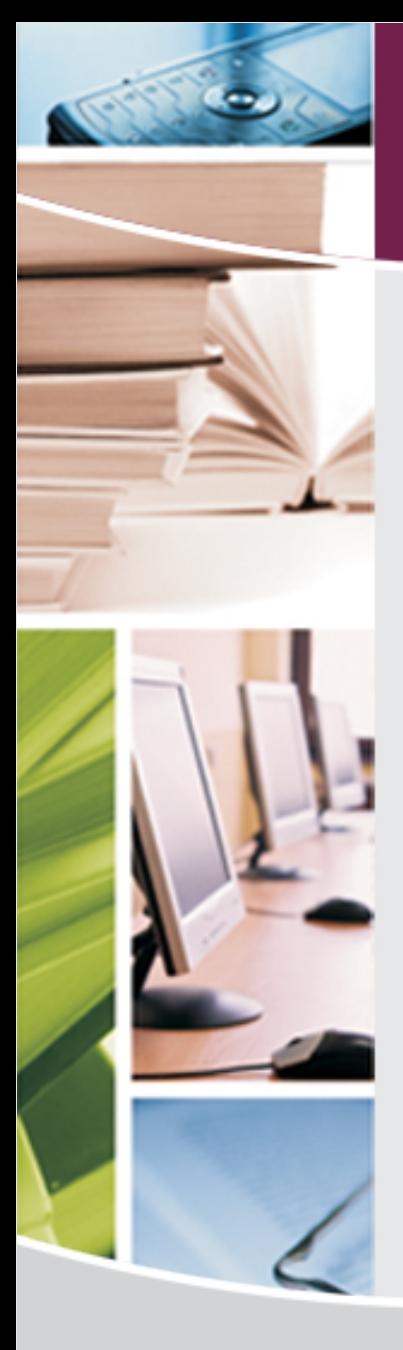

### Unisa Library Technology Event 21-23 September 2011

### As easy as "one, two, three" – using wiki technology to create "cyber shelves"

Presentation by: Lorraine Grobler, eLibrary\_@\_SBLUnisa

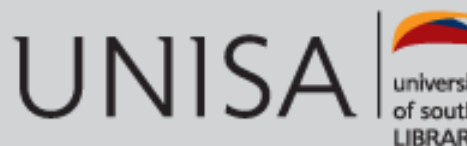

# **Why a wiki?**

- Most students, although technologically "savvy", find libraries difficult to "figure out" when confronted with a variety of information resources on the library homepage
- Study habits range from the dedicated and serious to the last minute rush individual
- Wikis are being used as one of the ways to develop subject focused "e-spaces" or "cyber shelves"

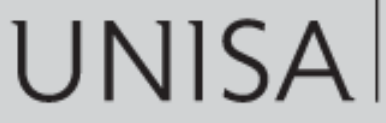

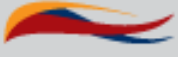

### **Benefits**

- Quick and easy to set up with no third party intervention required
- Minimum end user training required it is more intuitive
- Eliminates the guesswork in trying to figure out which appropriate information resource to use when confronted with a bewildering array of choice
- Other relevant and appropriate information content other than the library's resources may be linked, for example, YouTube

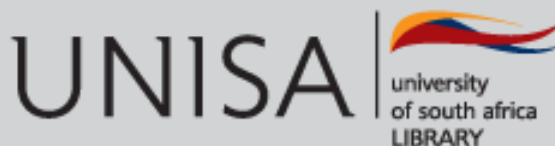

### **Benefits continued**

- Not affected by changes in layout to library web pages links in the wiki take the user directly to the resource, via the WAM
- Wiki may be linked on learning platforms such as *myUnisa* and the *SBL eds*
- Wiki may be linked to library web pages as subject gateways (with the appropriate Unisa branding)
- The SBL lecturer for project management is using the project management wiki as part of his lecture during residential study schools thus promoting the library's online resources

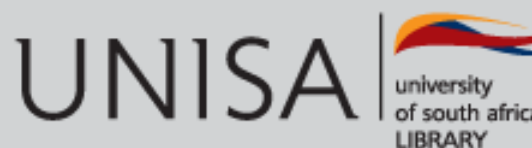

### **And still more benefits …**

- The content in the wiki is applicable to modules across the College offering that particular subject
- The software promotes collaboration and the sharing of expertise irrespective of geographic location
- It will assist staff in the regional branches as well as after hours staff in directing users to focused information in a particular subject
- It is a good starting point for new professional library staff to develop subject gateways and gain confidence while using the collaborative functionality with more experienced professionals

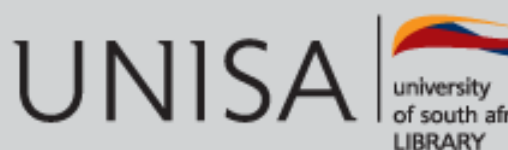

### **And best of all . . .**

- It will stop us from wanting to pull out our hair when students phone two minutes before closing time with a deadline … we can email them the link
- It caters for both the serious student as it provides many avenues to explore the subject in depth and also for the "fast food" last-minute student who demands instant results.
- Let us now take a look at how the wiki works in practice

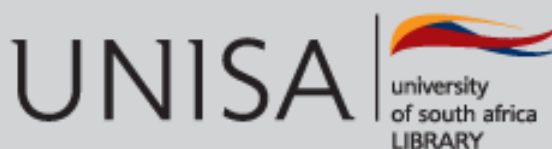

#### **Typical case study of an MBL or MBA student**

- Student has to do research or a group assignment on some aspect of project management and has left this to the last minute, i.e. five minutes before closing time on a Friday or a Saturday
- Easiest option:
	- phone any available sympathetic librarian at one of the Unisa Library Branches
	- visit the eLibrary or research space or information desk or the regional branches and demand the impossible in the shortest space of time
- How may we help to provide the student with what seems to be impossible at this late stage of the day?

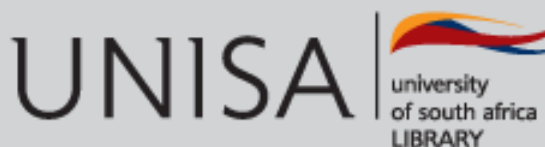

#### **Direct the student to a the library homepage with a lot of choices and explaining**

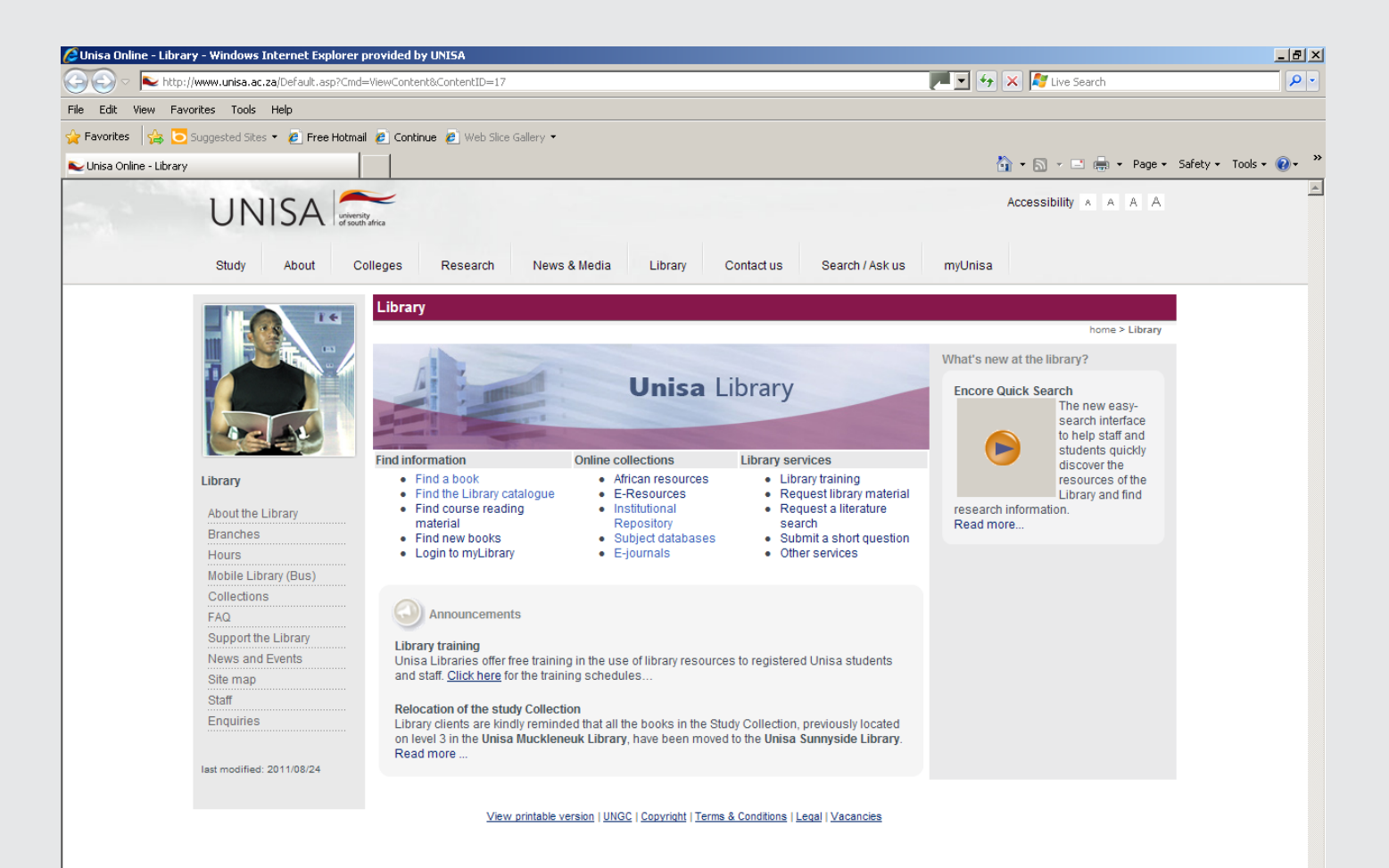

#### **After selecting a resource …. still more bewildering choices !!! And more explaining …**

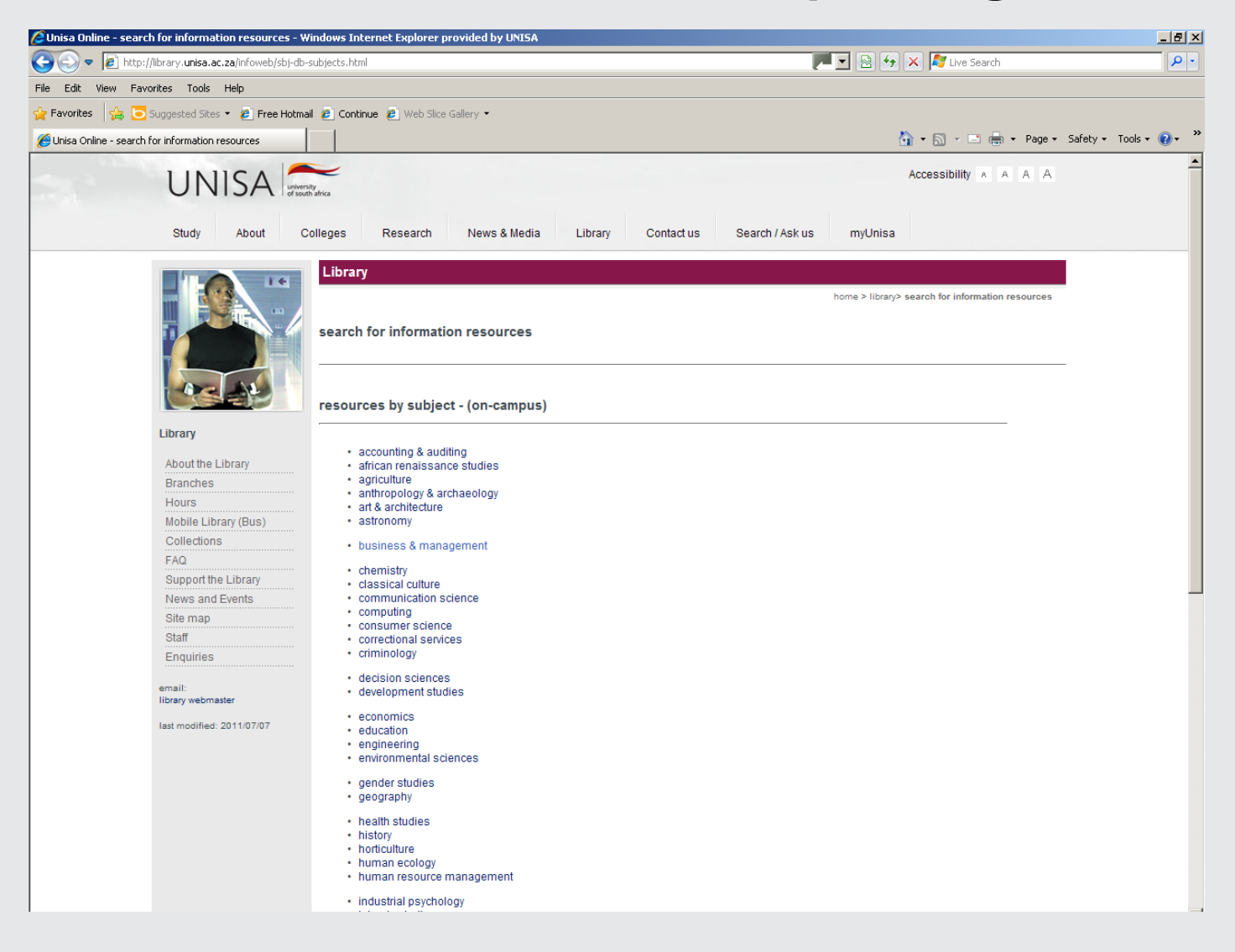

### **And still more choice !!!**

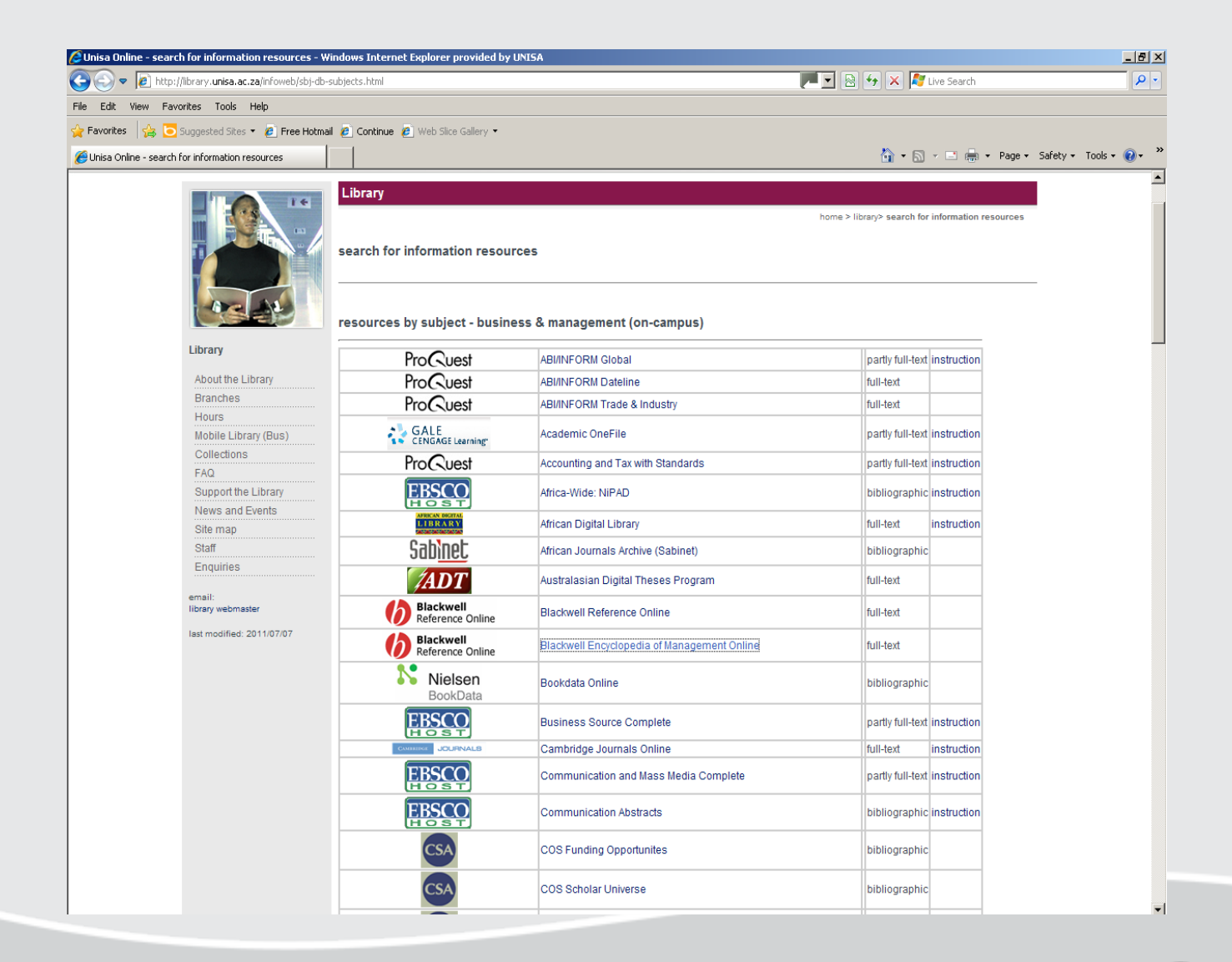

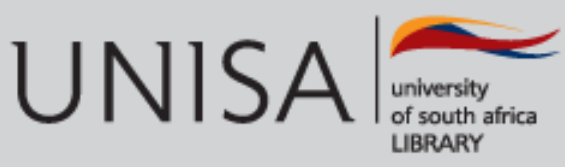

#### **Closing time is looming nearer … and the questions and excuses keep coming ….**

- Do not have time to work through a library tutorial
- Which resource is the best one for this subject?
- Where can one find a definition of the subject?
- What about books on the subject?
- What are the core journals in this subject?
- Where can one find completed research?

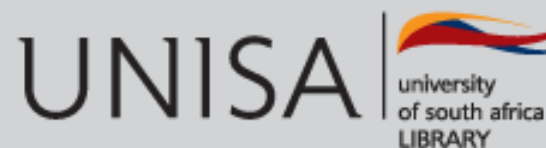

#### **The project management wiki – a "one stop shop"**

- Covers various aspects of project management
- Provides links to project management content under the following sub-headings:
	- eBooks
	- eReference
	- eJournals
	- finding articles
	- search topics on themes
	- research
	- case studies
	- websites
	- video clips

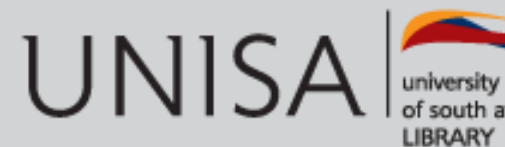

#### **Welcome to the**

#### **[eLibrarySBLUnisa Project Management Wiki](http://elibrary-sblunisaprojectmanagement.wikispaces.com/)**

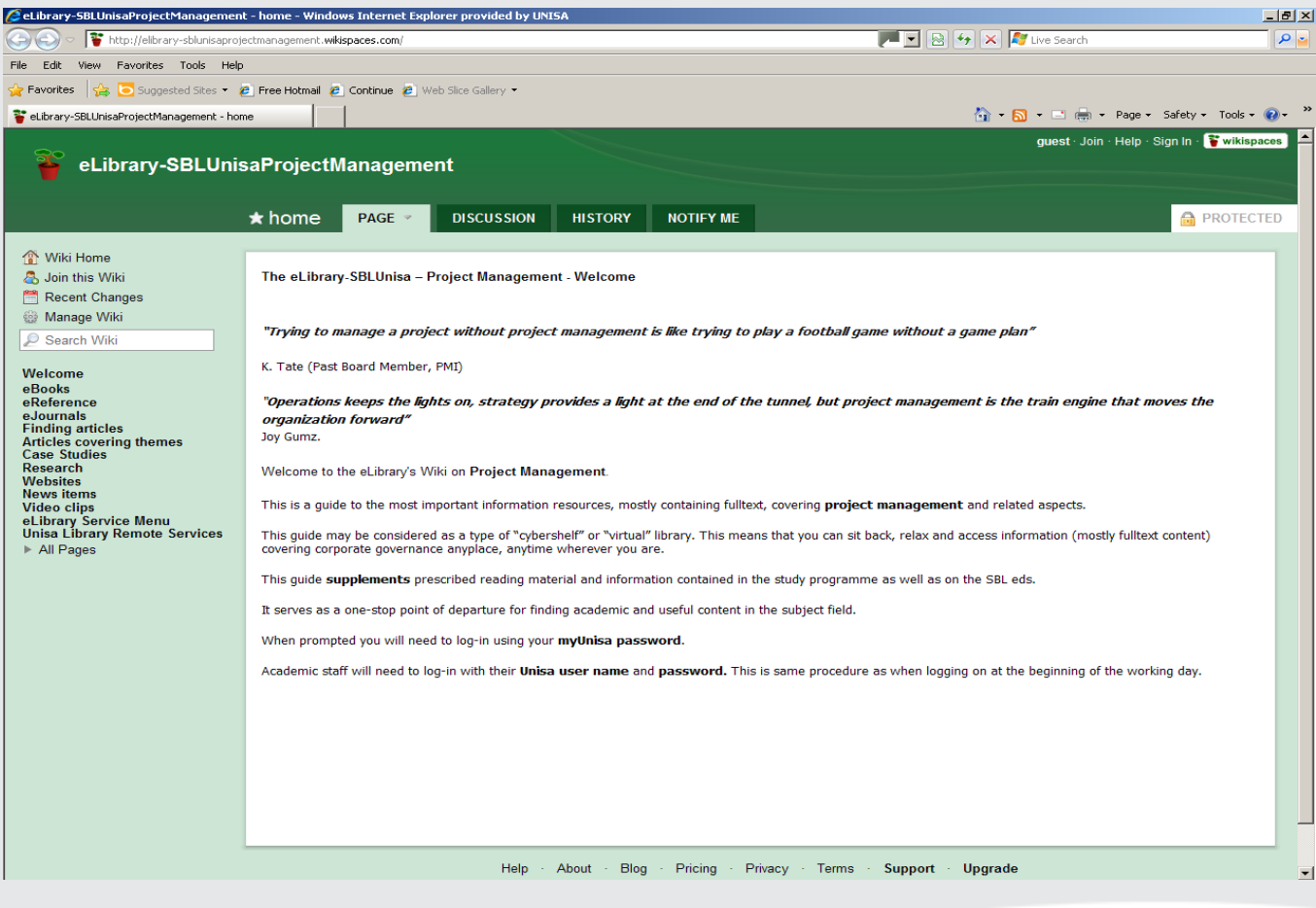

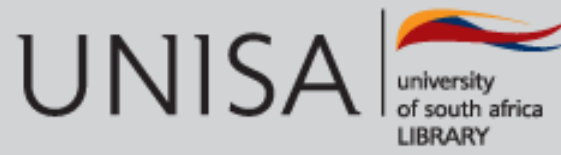

## **Under eJournals**

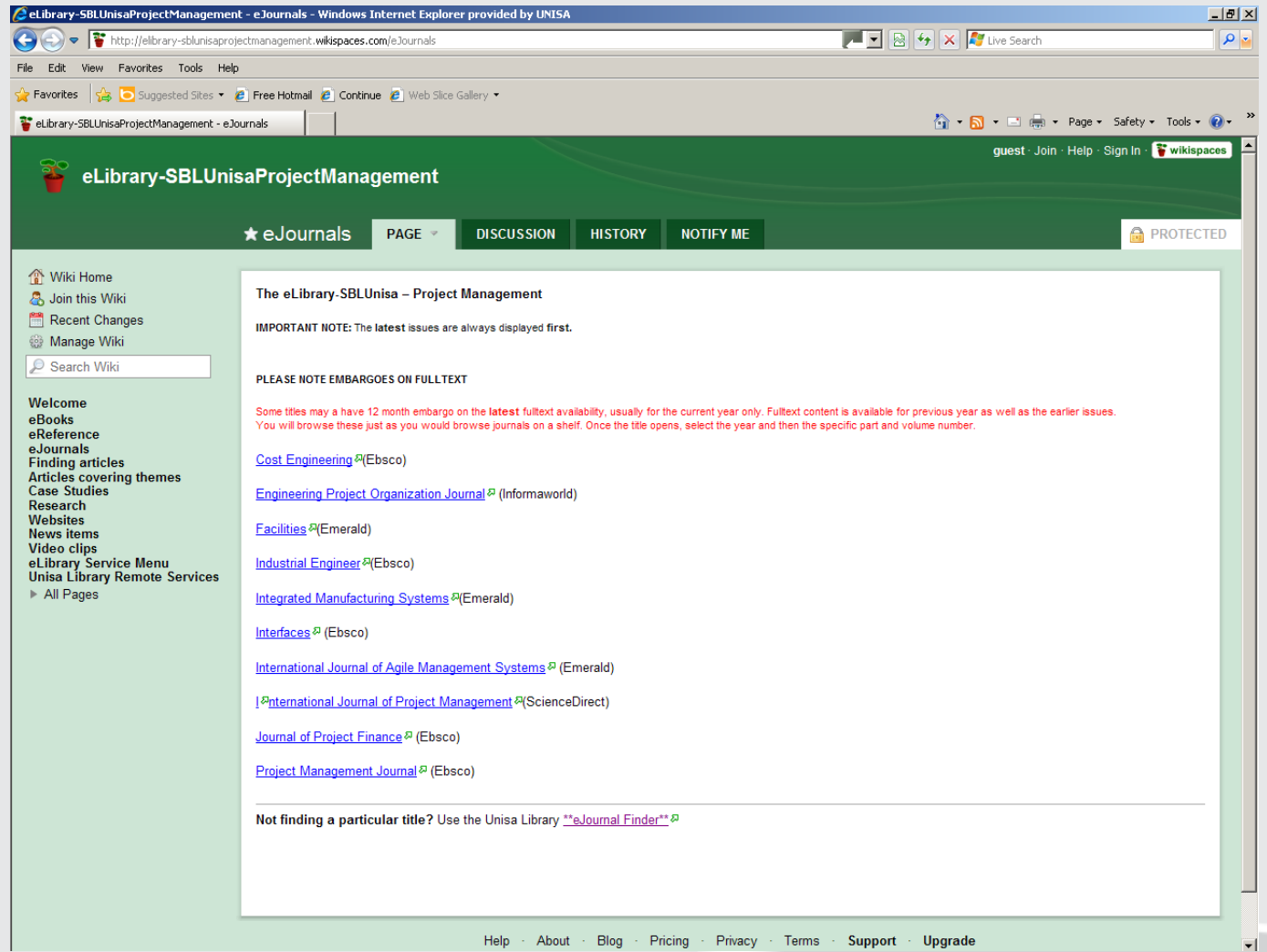

Help About Blog Pricing Privacy Terms Support Upgrade

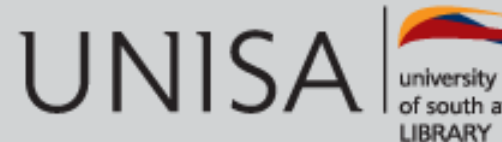

## **Under video clips**

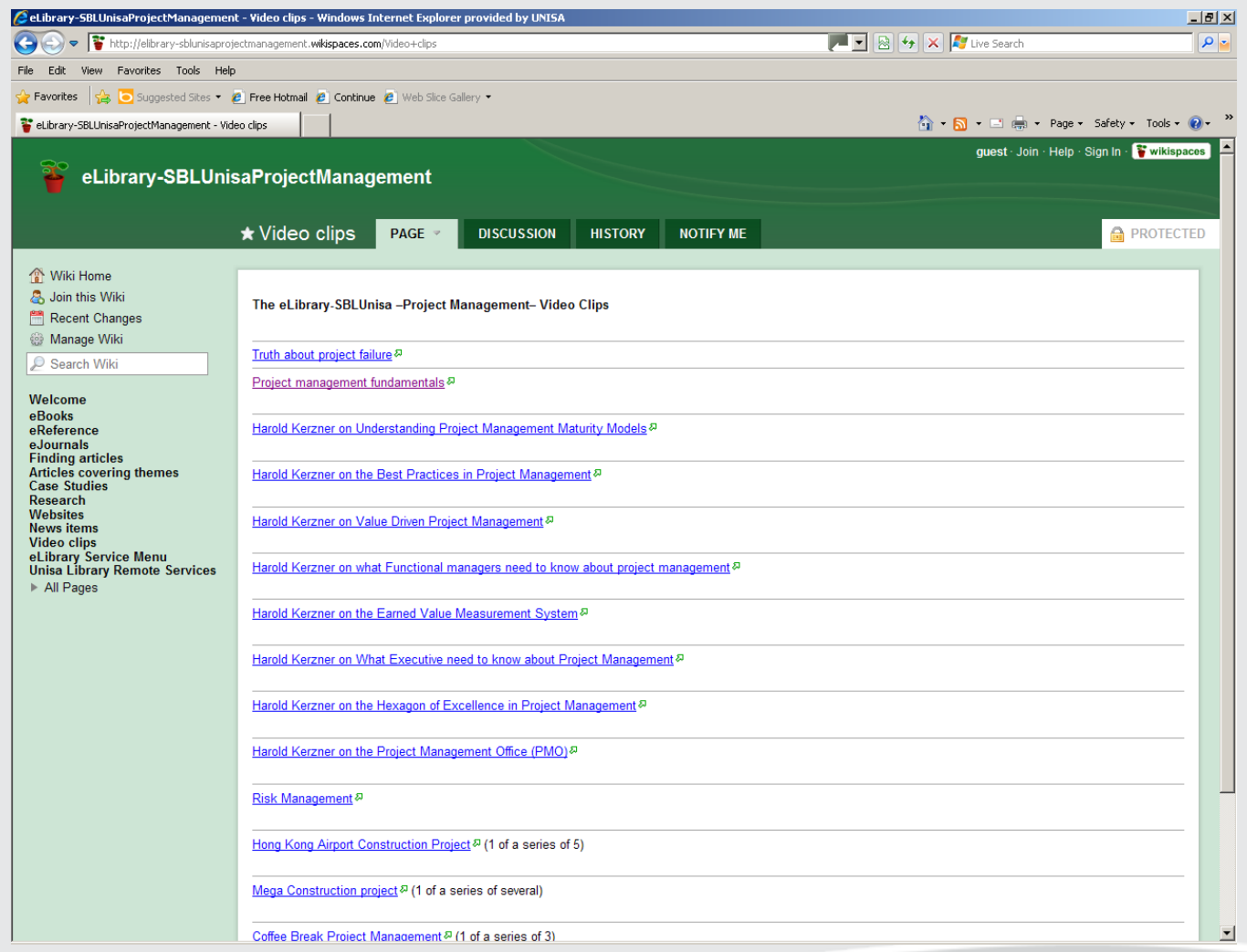

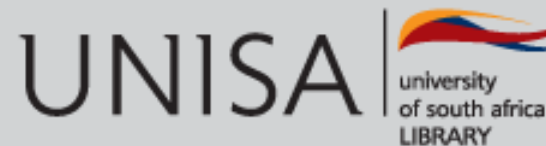

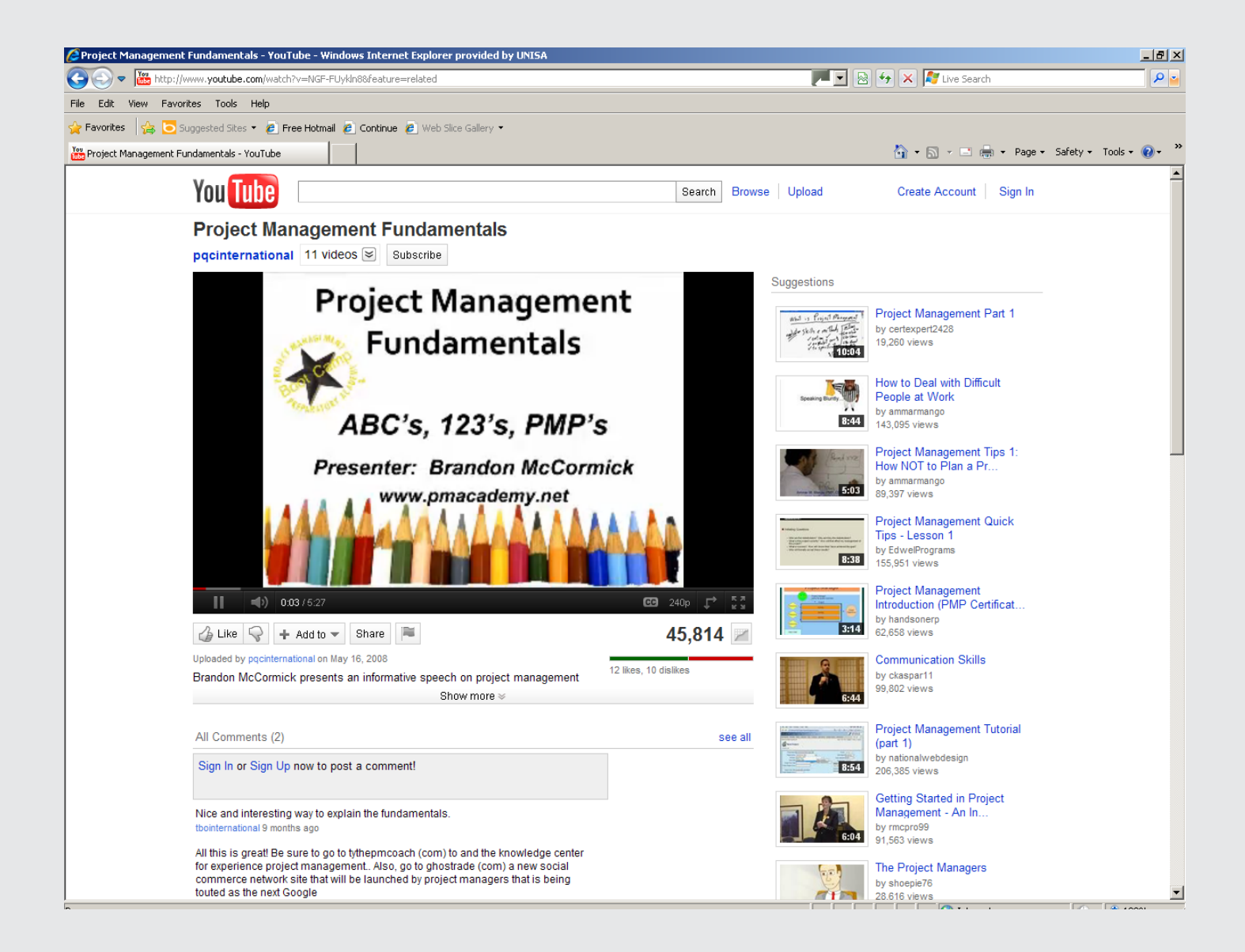

## **Under eBooks**

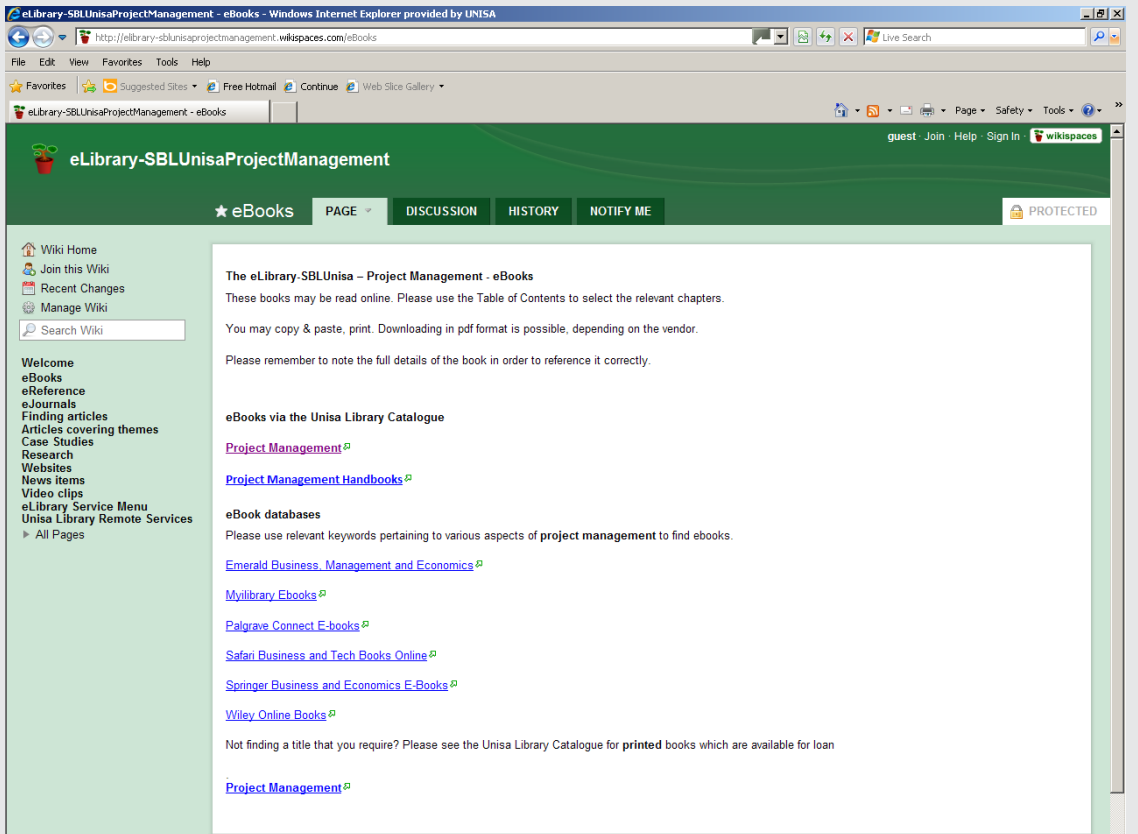

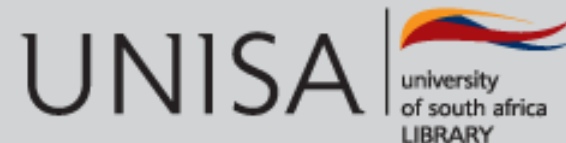

## **Clicking on the subject heading takes you to**

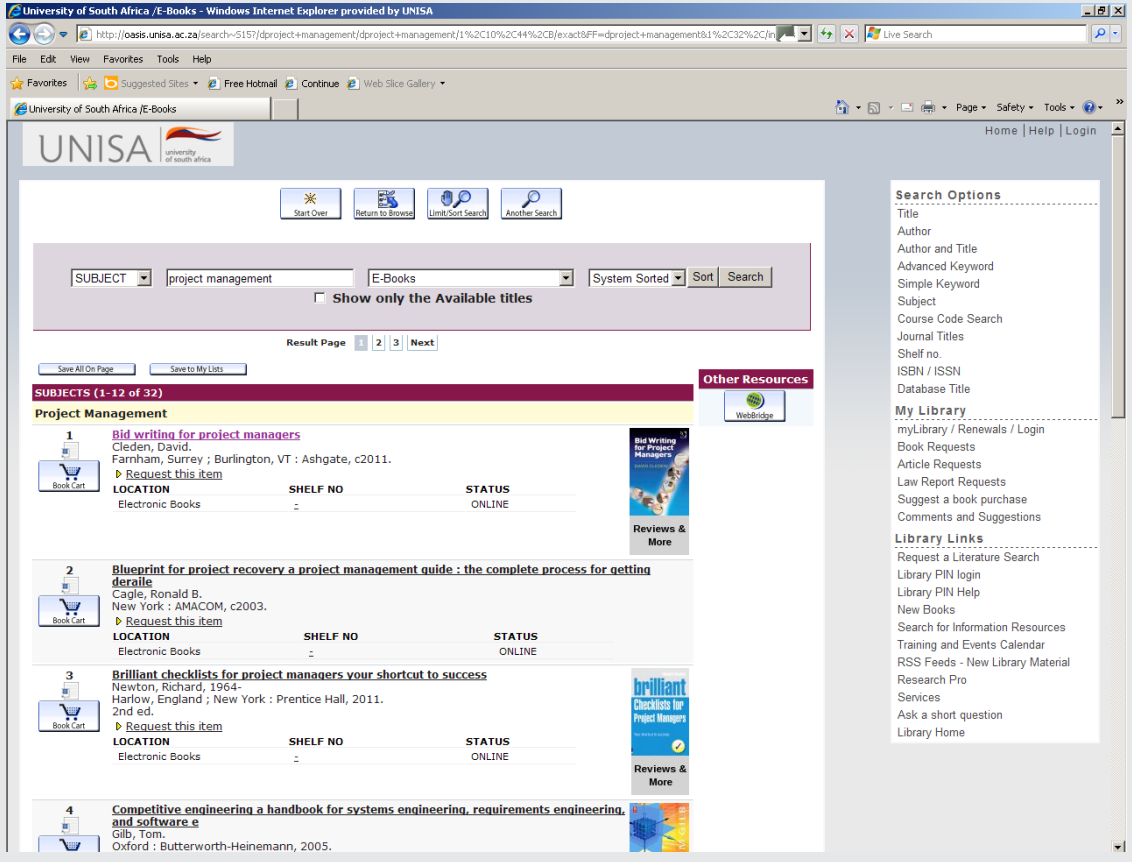

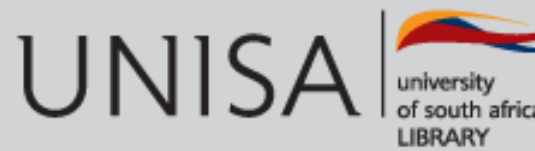

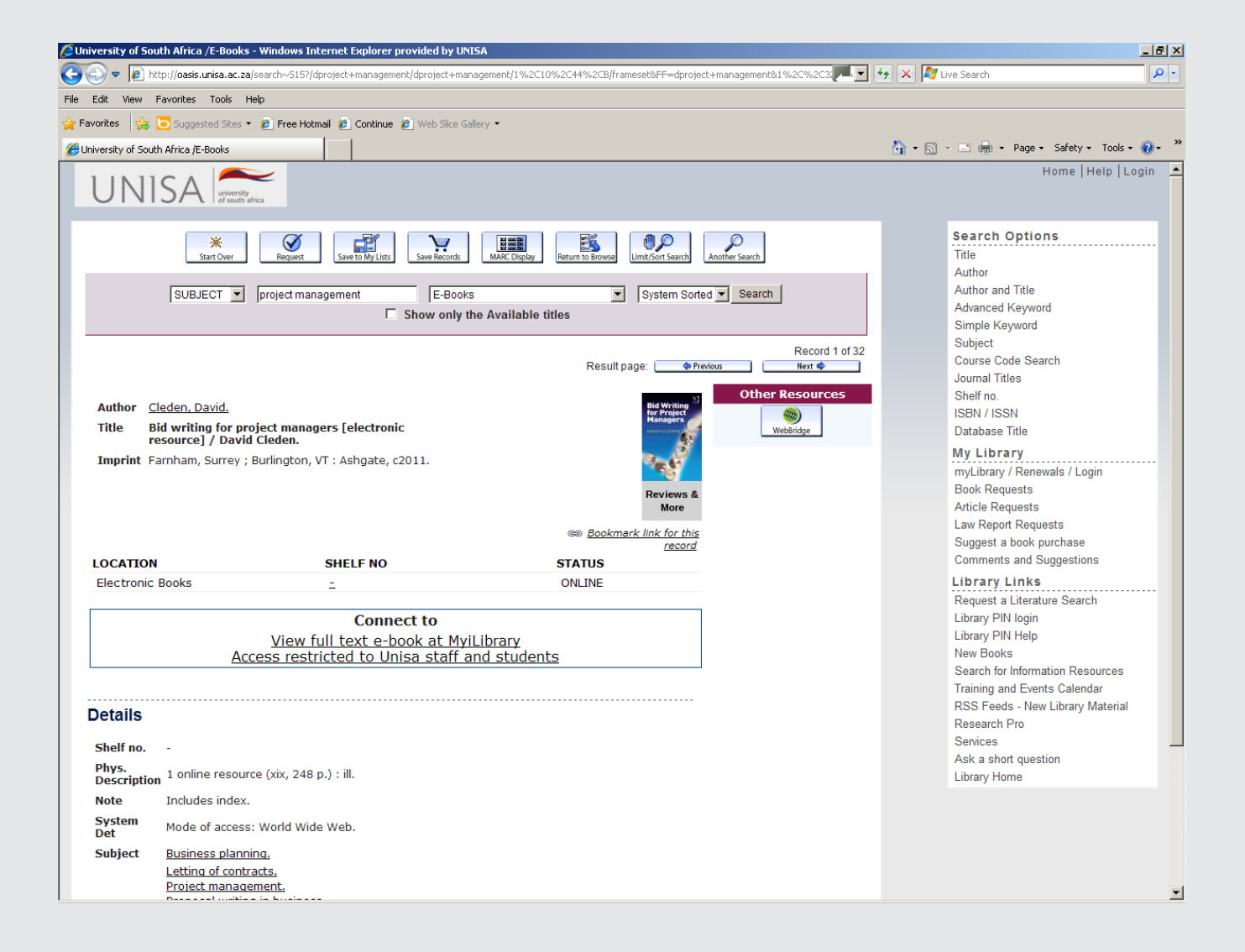

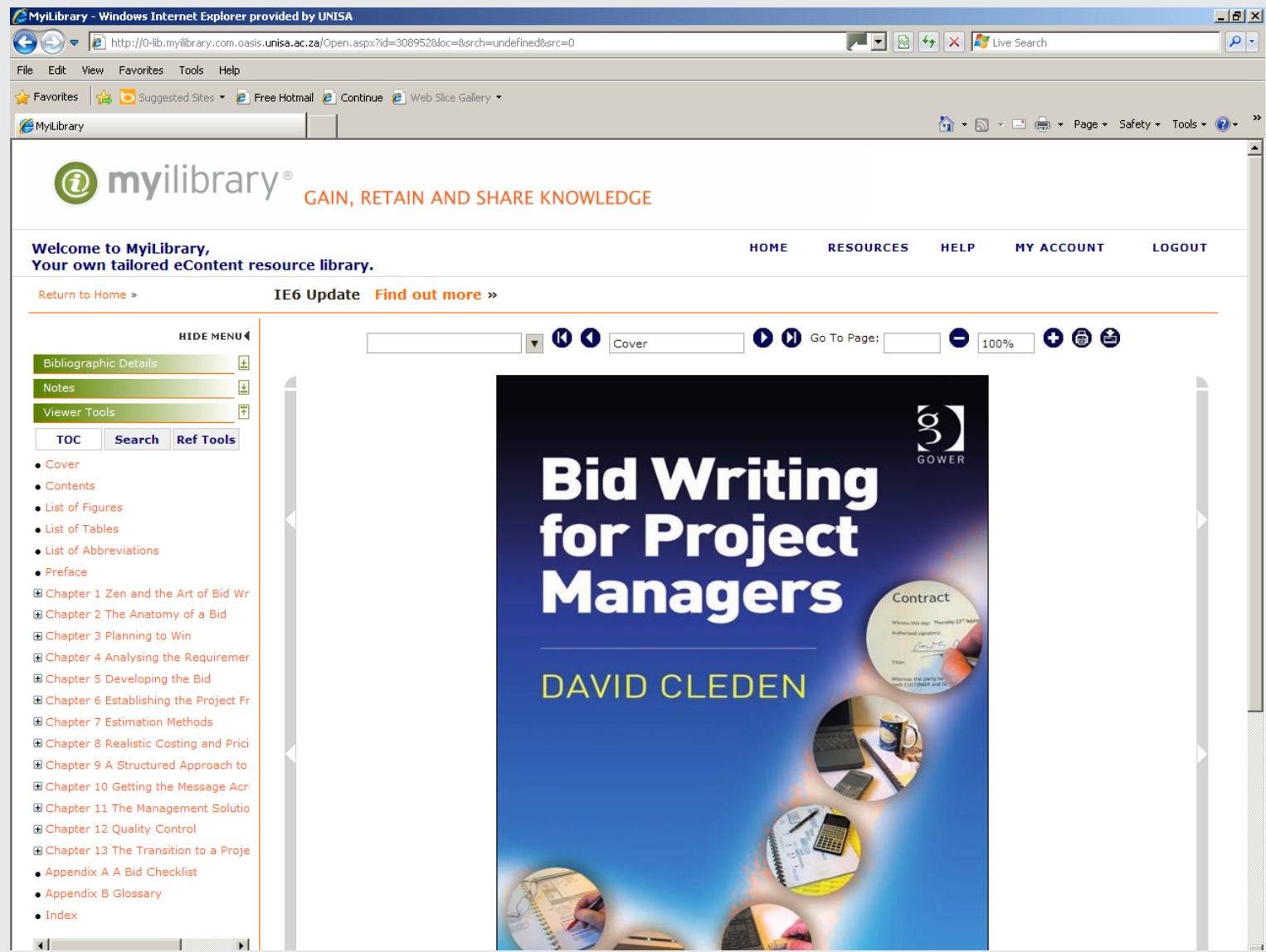

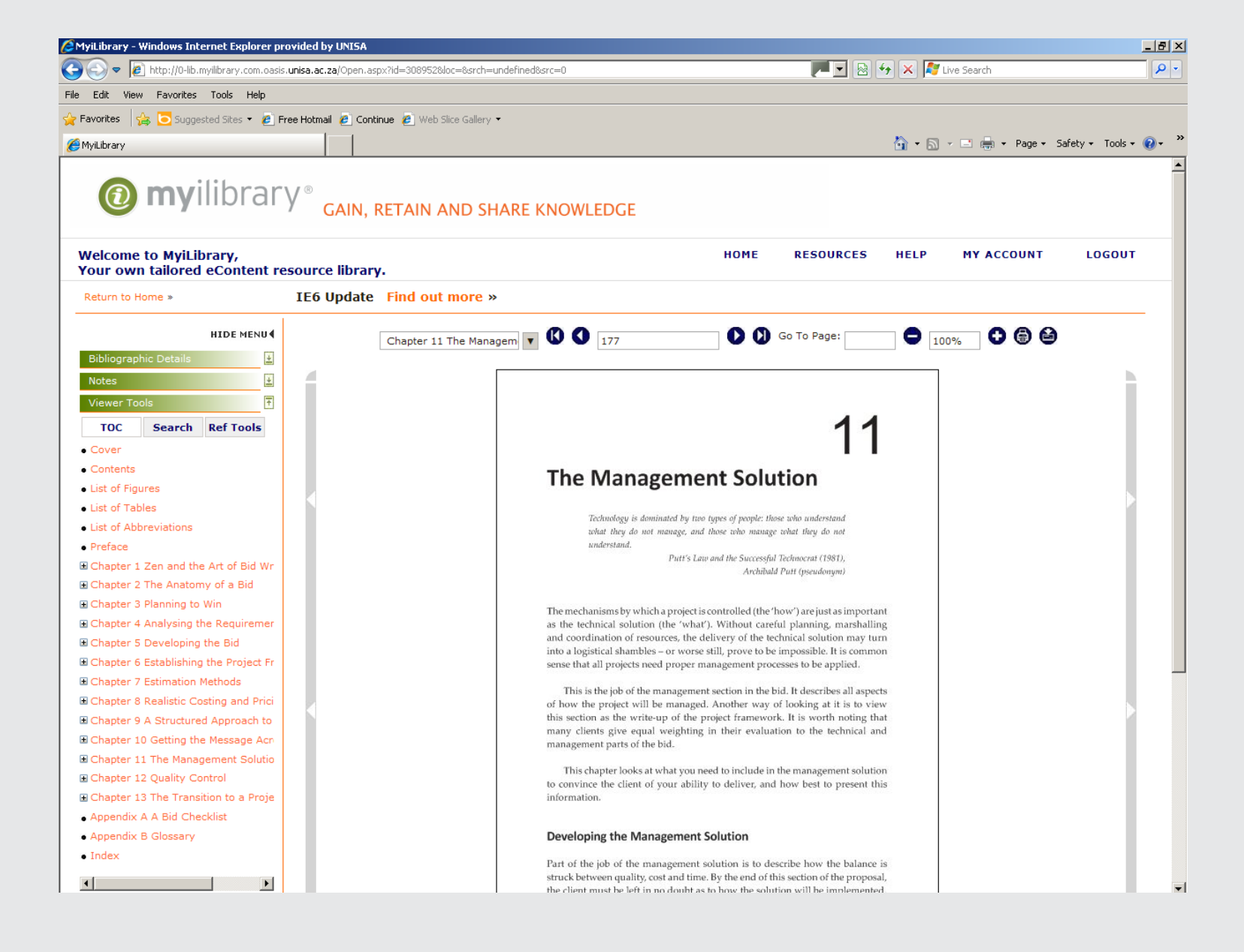

## **Examples of Wiki Software**

• [http://www.wikispaces.com](http://www.wikispaces.com/)

• [http://www.pbworks.com](http://www.pbworks.com/)

• [http://www.wetpaint.com](http://www.wetpaint.com/)

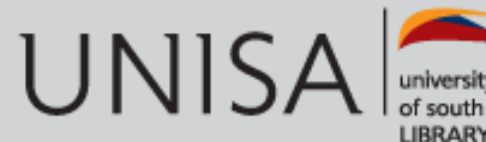

## **Useful reading to get started on wikis**

• Bradley, P. 2007. *How to use WEB 2.0 in your library.*  London: Facet Publishing.

• Kroski, E. 2008. *Web 2.0 for librarians and information professionals.* New York: Neal-Schuman Publishers.

• Pressley, L. 2010. *Wikis for libraries.* London: Facet Publishing.

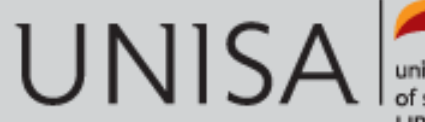

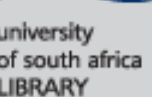